## **Demandes**

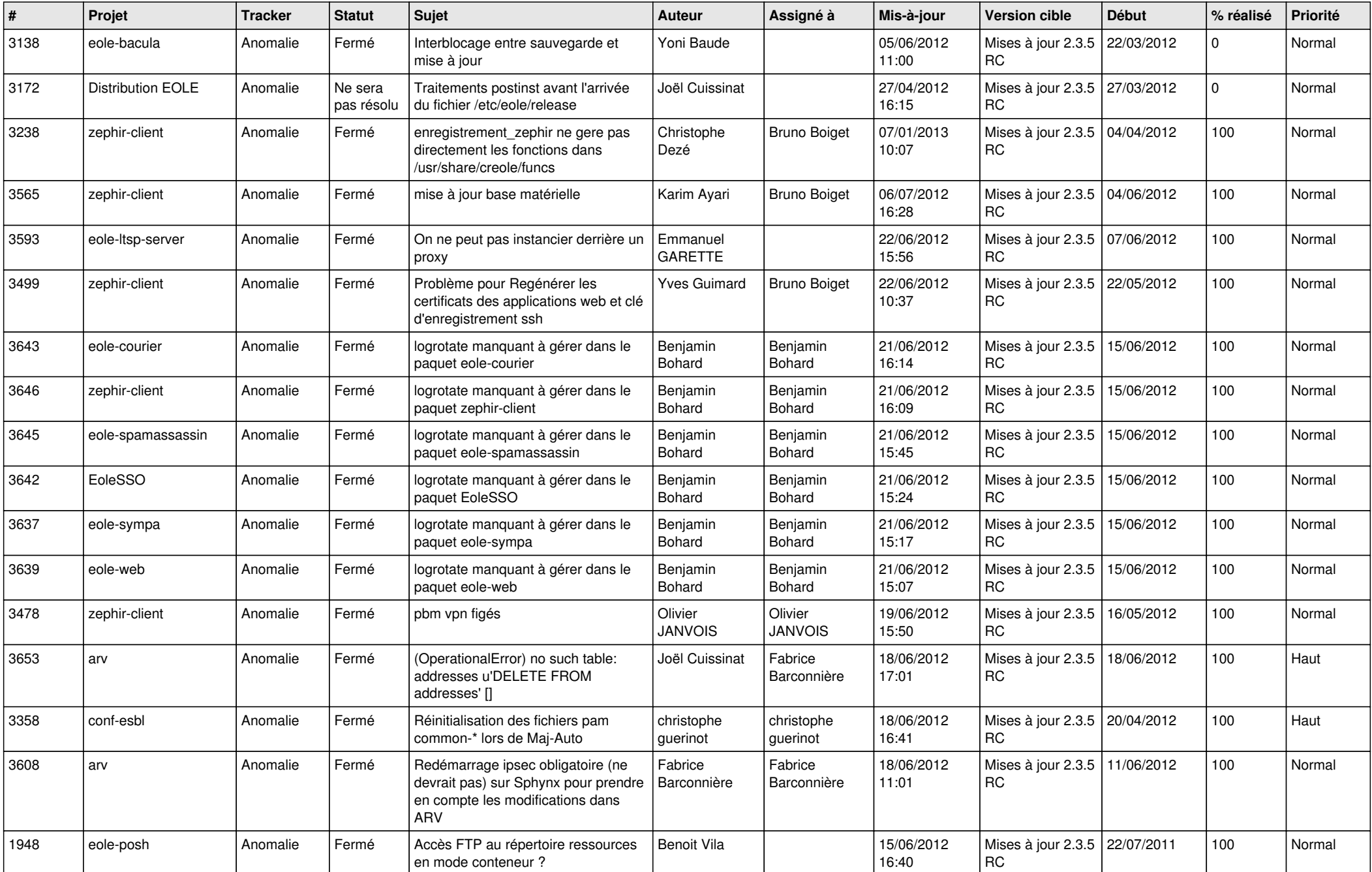

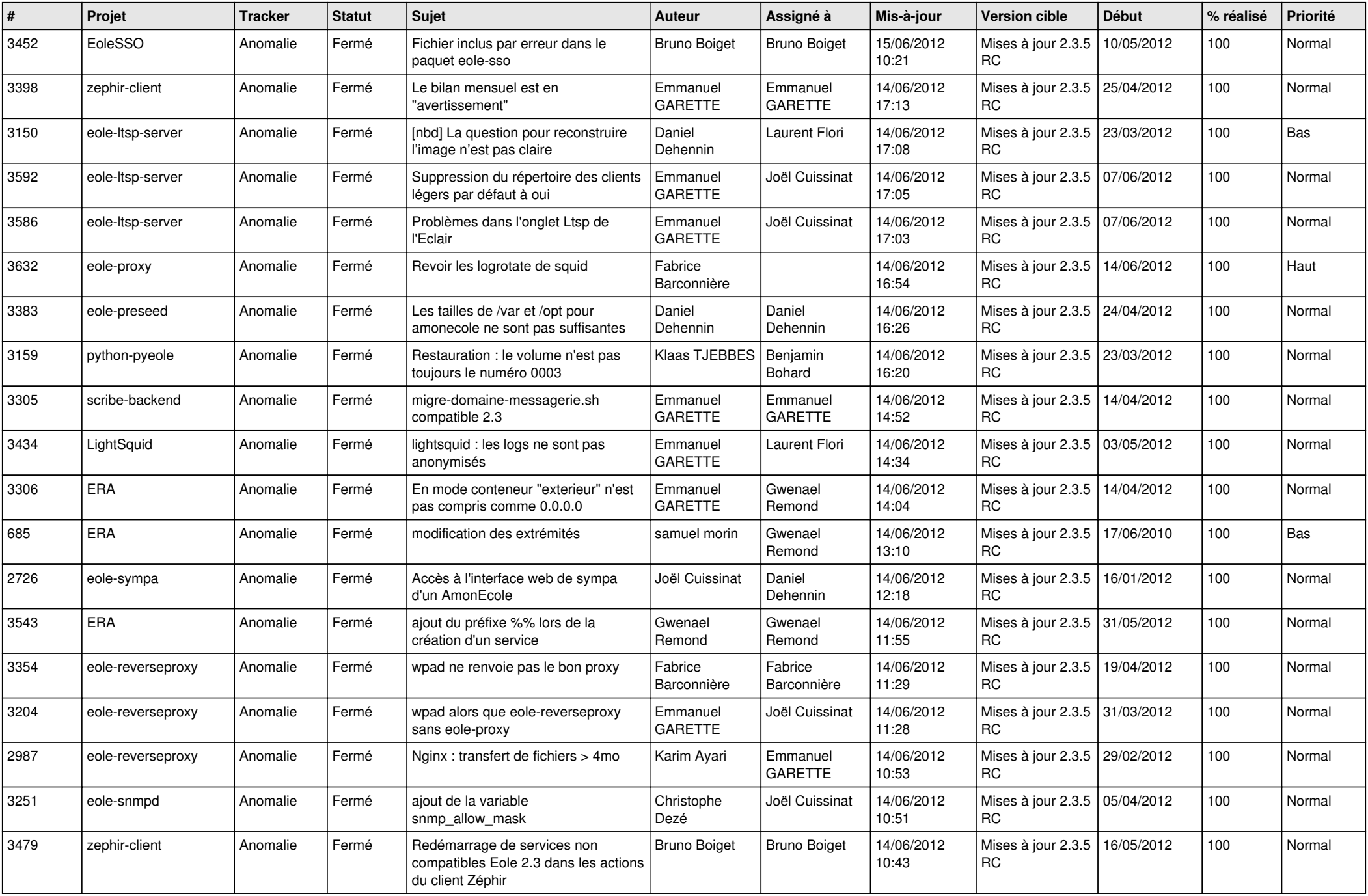

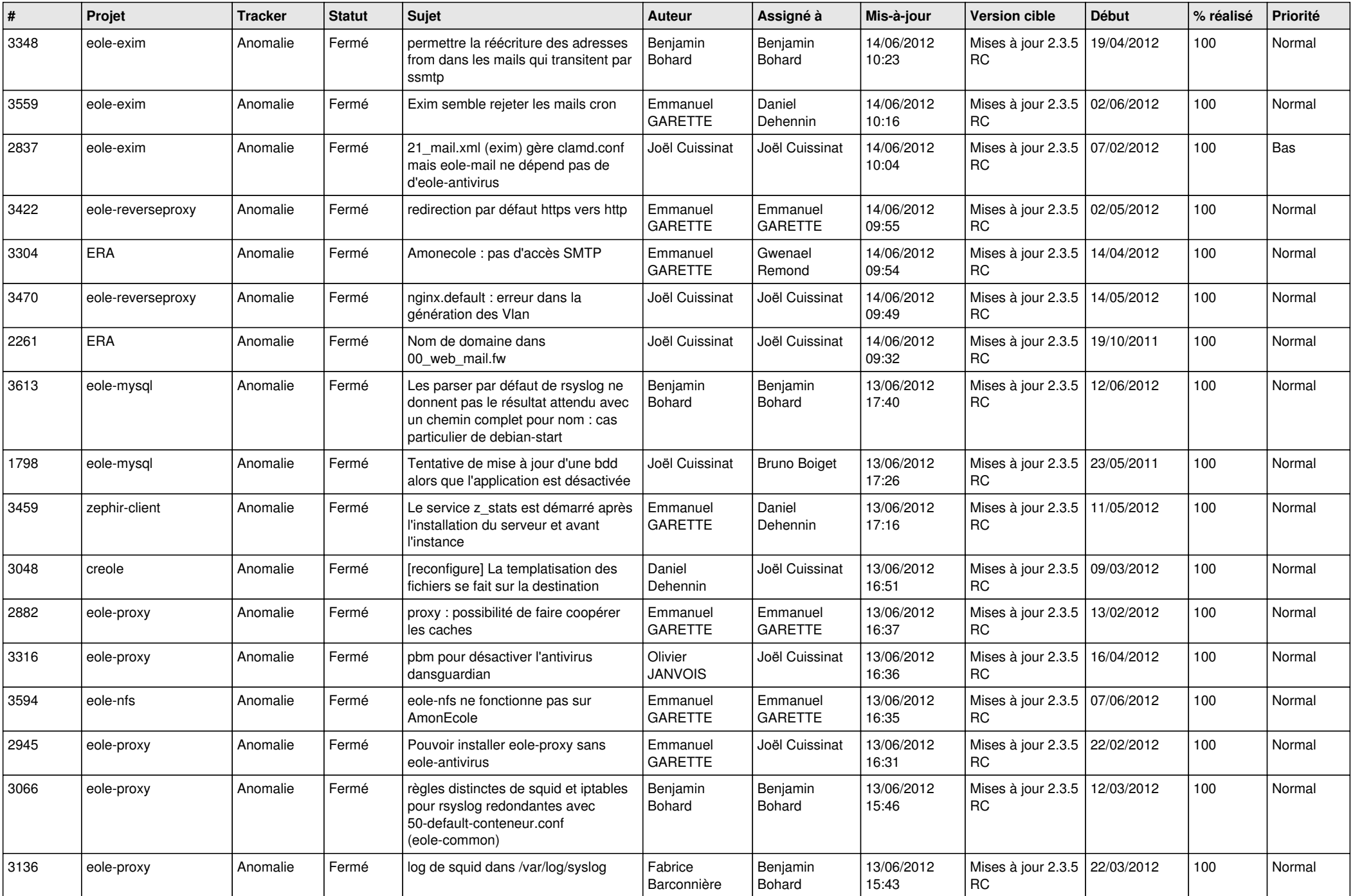

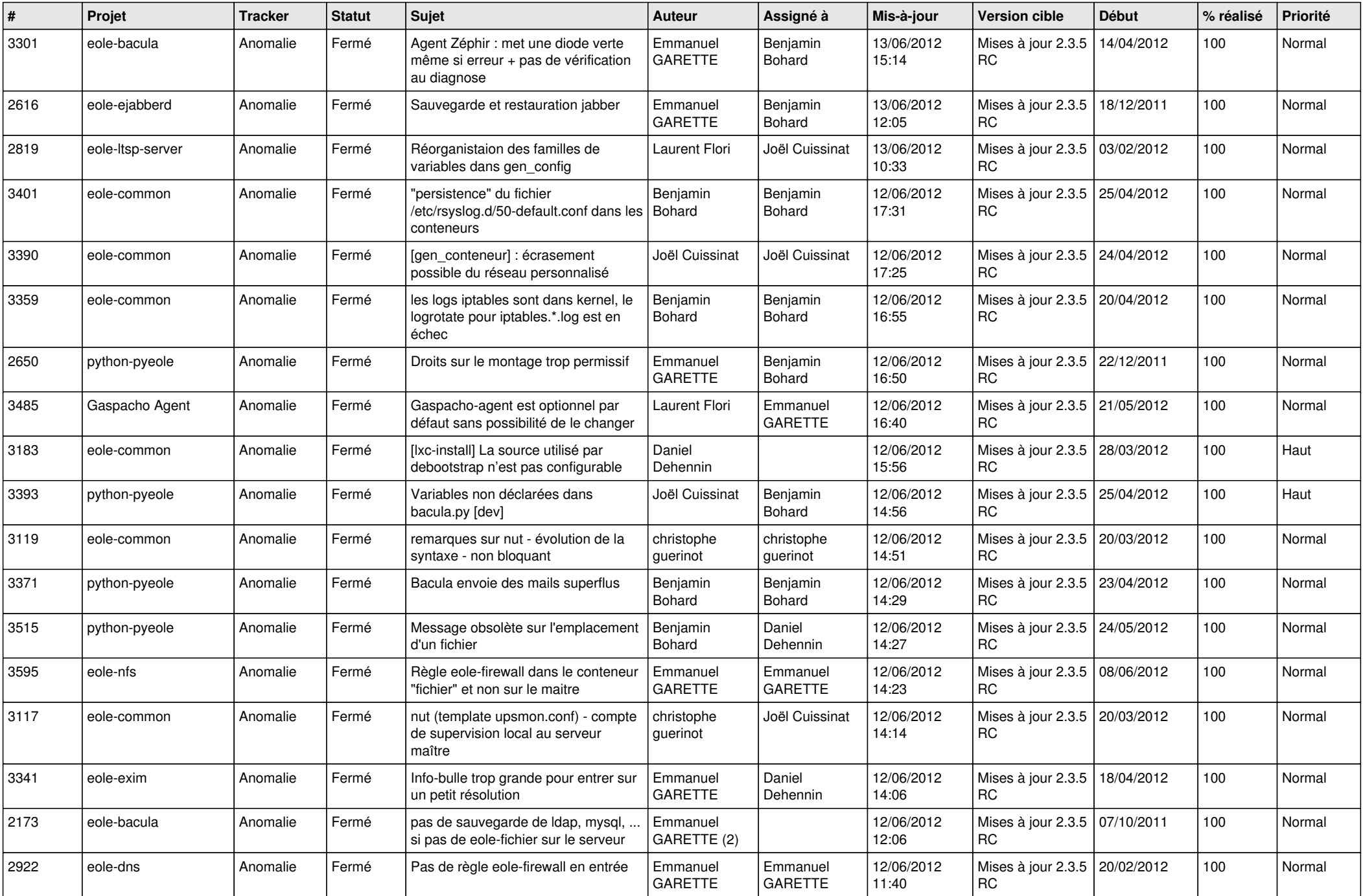

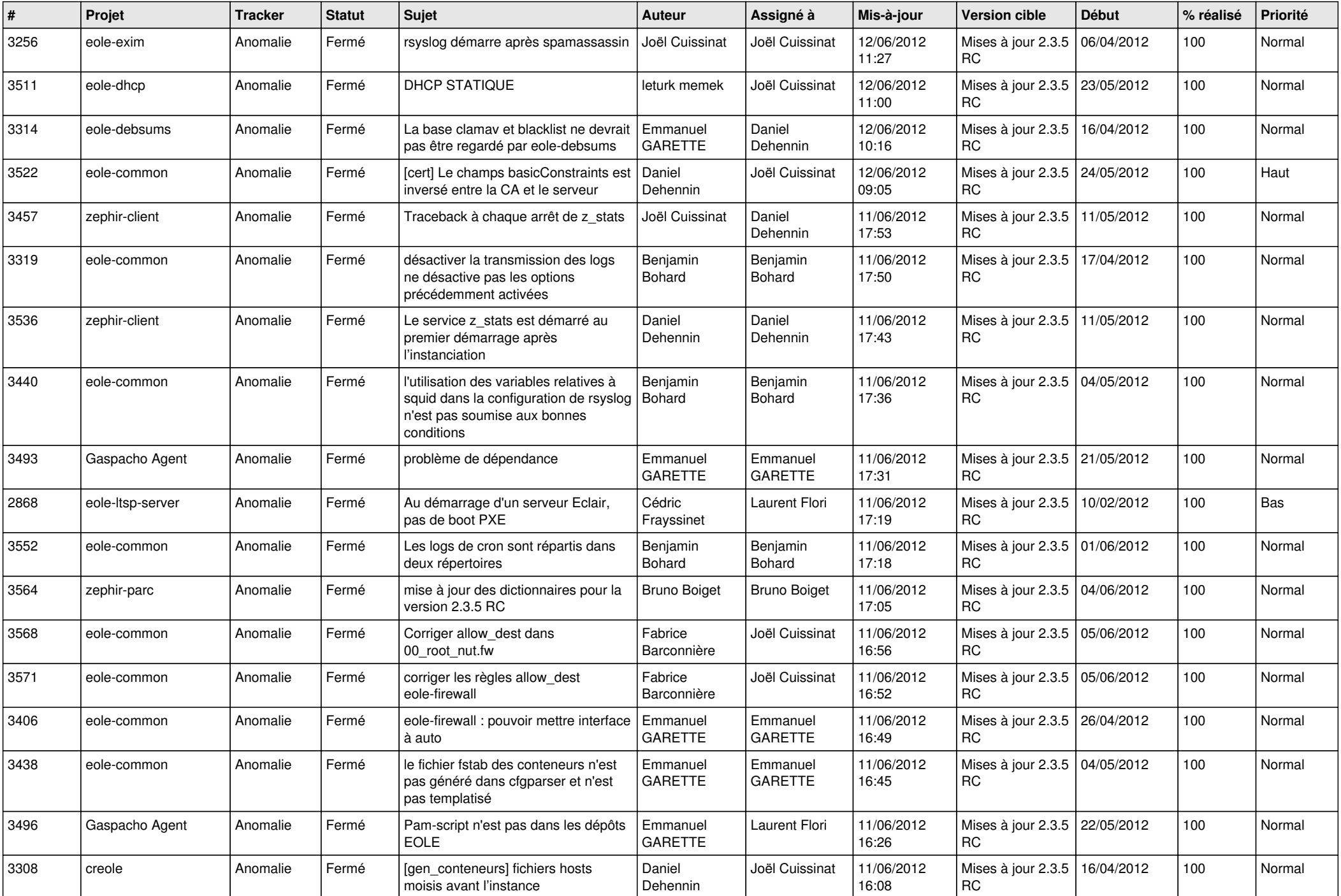

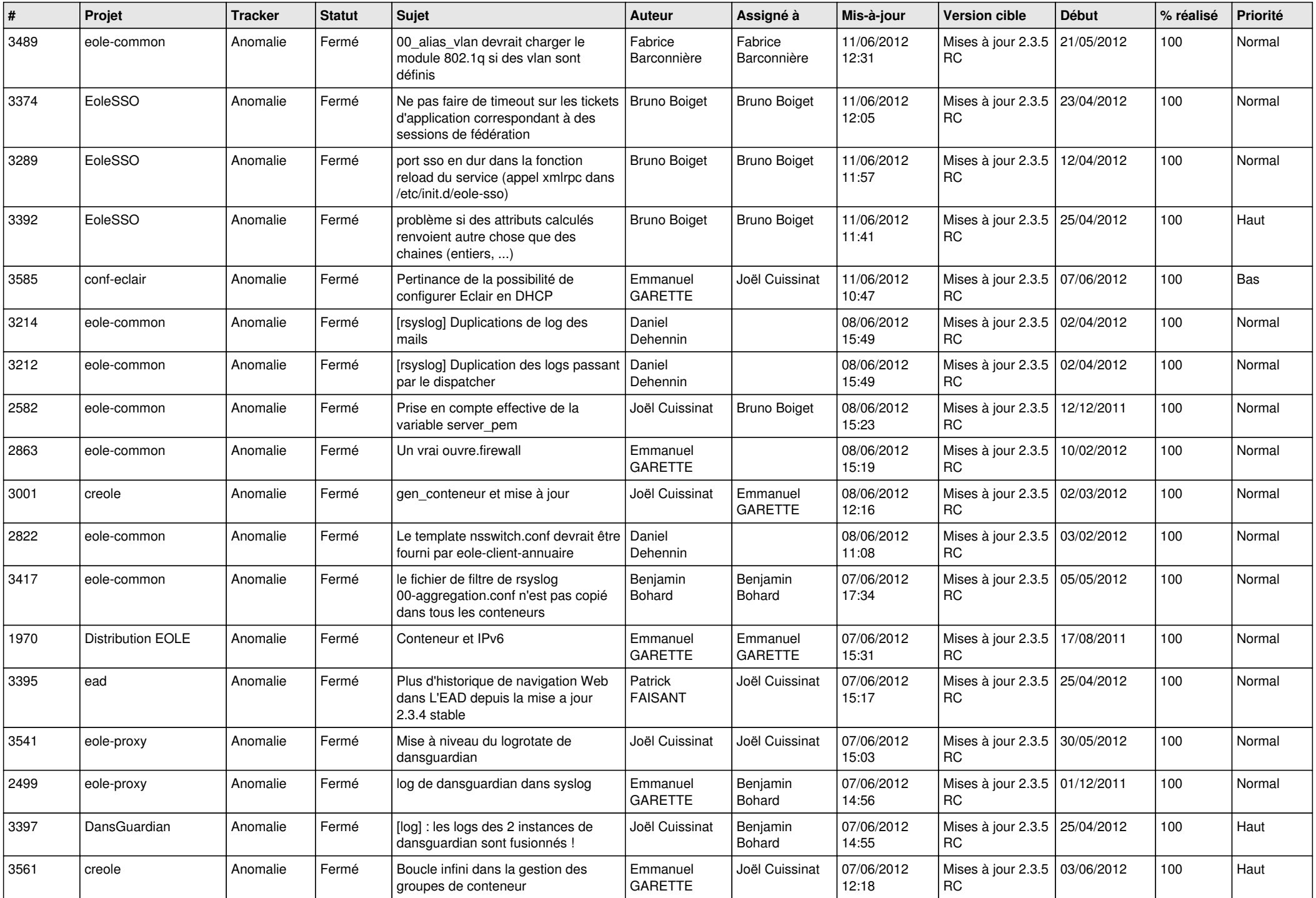

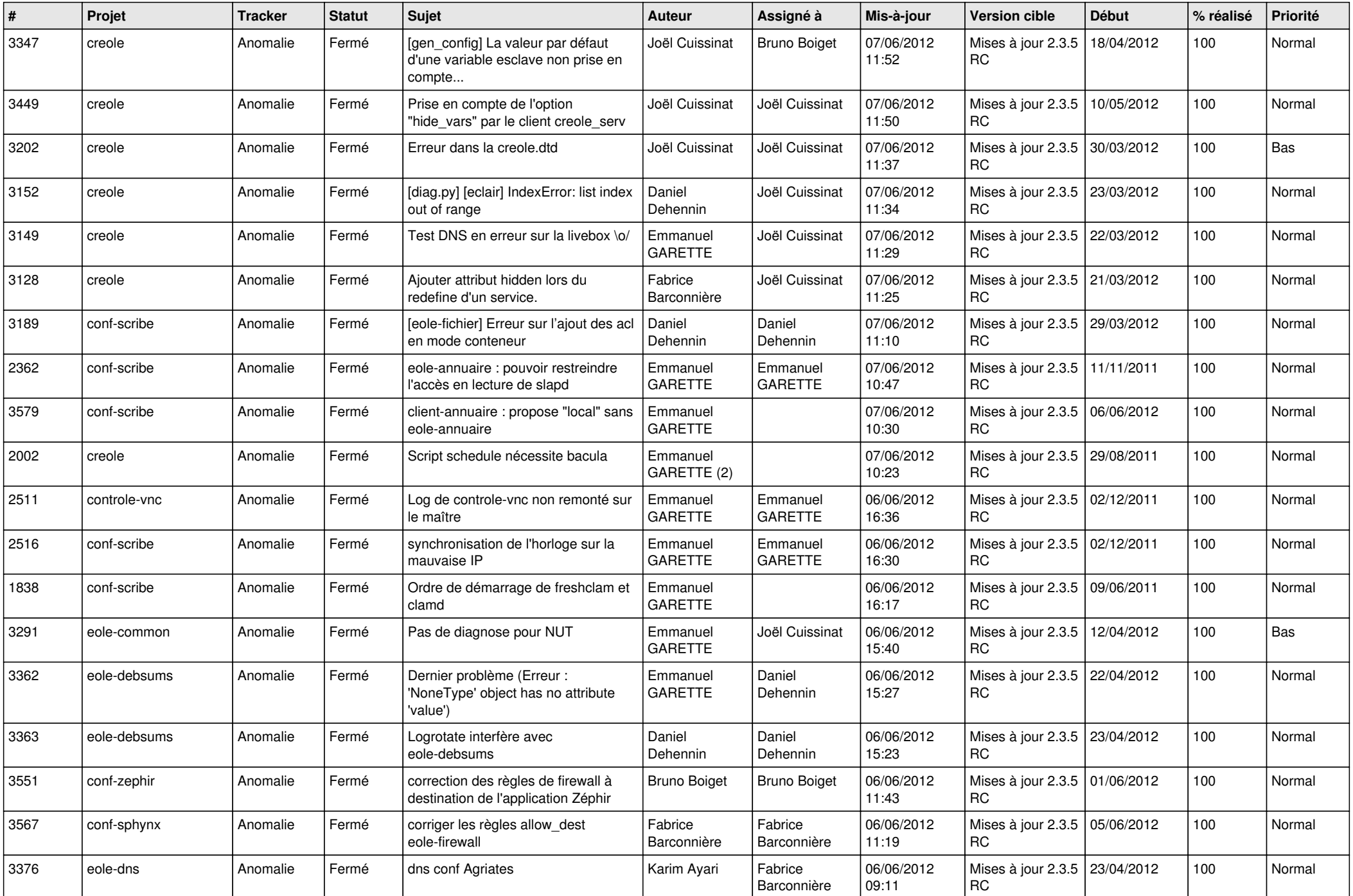

![](_page_7_Picture_816.jpeg)

![](_page_8_Picture_780.jpeg)

![](_page_9_Picture_838.jpeg)

![](_page_10_Picture_786.jpeg)

![](_page_11_Picture_726.jpeg)

![](_page_12_Picture_770.jpeg)

![](_page_13_Picture_273.jpeg)